## **Art. 7 de la Ley Orgánica de Transparencia y Acceso a la Información Pública - LOTAIP**

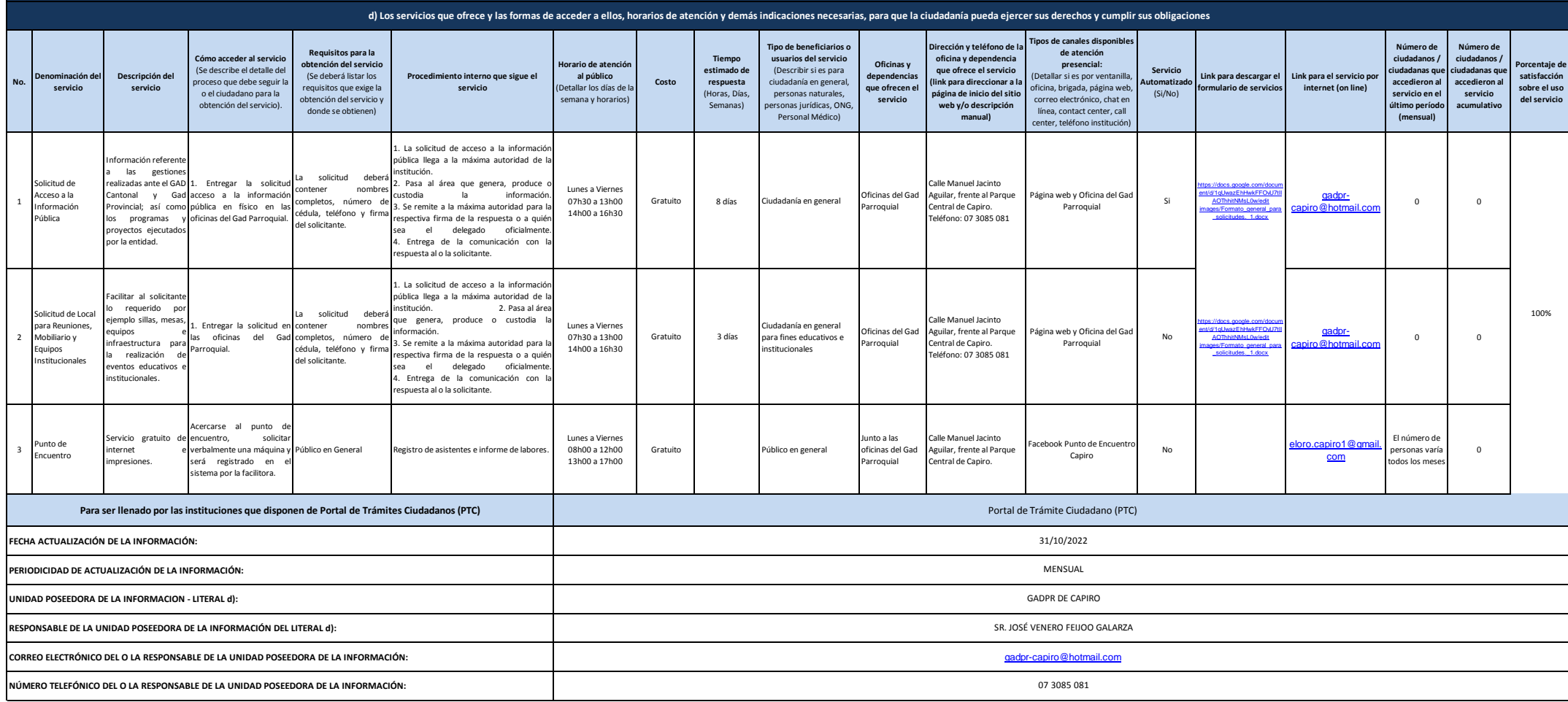

**NOTA:** En el caso de que la entidad no utilice el PTC, deberá colocar una nota aclartoria como se indica en el ejemplo. Si la entidad dispone del PTC deberá realizar un enlace para que se direccione al mismo.